### 2A: Multinomial outcomes: Basics

 c A. Colin Cameron U. of Calif. - Davis

.

OeNB Summer School 2010 Microeconometrics Oesterreichische Nationalbank (OeNB), Vienna, Austria

Based on A. Colin Cameron and Pravin K. Trivedi, Microeconometrics: Methods and Applications (MMA), ch.15. Microeconometrics using Stata (MUS), ch.15. Data examples are from MUS.

Aug 30 - Sep 3, 2010

<span id="page-0-0"></span> $QQ$ 

# 1. Introduction

- Multinomial outcome models: *m* possible discrete outcomes.
	- $\triangleright$  We model Pr[y = j|x] for j = 1, ..., m.
- **•** For cross-section data
	- $\triangleright$  Distribution for binary y is clearly multinomial.
	- $\triangleright$  Maximum likelihood estimator (MLE) is clearly best estimator.
	- It is fine to use default standard errors (robust is not needed).
- The main complications are:
	- ▶ Different models arise due to different specifications for  $Pr[y_i = j | \mathbf{x}_i]$ 
		- $\star$  big distinction between unordered and ordered outcomes.
	- $\blacktriangleright$  Interpretation of model estimates is complicated
		- $\star$  separate ME for each outcome and possibly attribute for each outcome.

# **Outline**

- Introduction
- Multinomial data: Multinomial logit example
- Multinomial data: Estimation
- Multinomial data: Types of regressors
- Multinomial data: Multinomial logit
- Multinomial data: Conditional logit
- Multinomial data: Independence of Irrelevant Alternatives
- Multinomial data: Additive Random Utility Model
- Multinomial data: Further models
- Multinomial data: Ordered logit example

<span id="page-2-0"></span> $QQ$ 

÷

# 2. Multinomial data: Multinomial logit example

- Consider multinomial data on several mutually exclusive categorical outcomes.
- $\bullet$  Example: multinomial variable y has outcome one of
	- $\blacktriangleright$  y = 1 if fish from beach
	- $\rightarrow y = 2$  if fish from pier
	- $y = 3$  if fish from private boat
	- $\rightarrow y = 4$  if fish from charter boat
- Regressors are
	- $\blacktriangleright$  price: varies by alternative and individual
	- $\triangleright$  catch rate: varies by alternative and individual
	- $\triangleright$  income: varies by individual but not alternative

- Variable definitions
	-

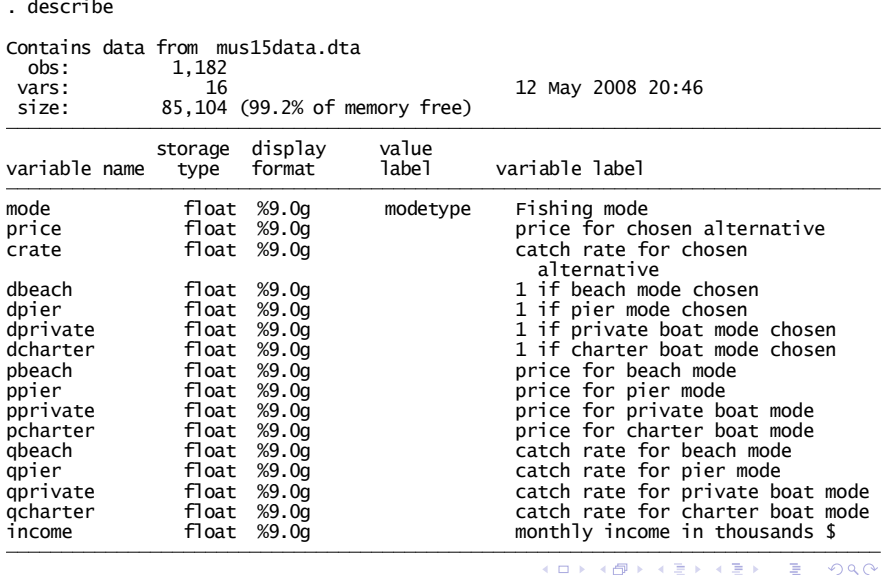

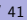

- **•** Data organization
	- $\triangleright$  here wide form with one observation per individual
	- $\triangleright$  each observation has data for all the possible alternatives.
- 

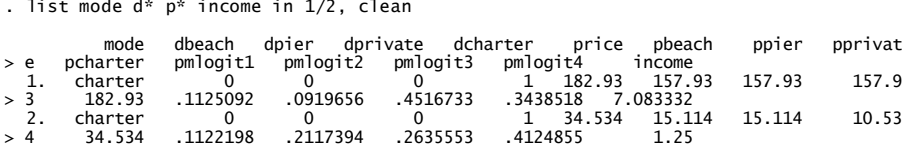

• Here person 2 chose charter fishing (mode=charter or dcharter=1) when beach, pier, private and charter fishing cost, respectively, 15.11, 15.11, 10.53 and 34.53.

 $\Omega$ 

### **•** Summary statistics

Golumns  $y = 1, ..., 4$  give sample means for those with  $y = 1, ..., 4$ .

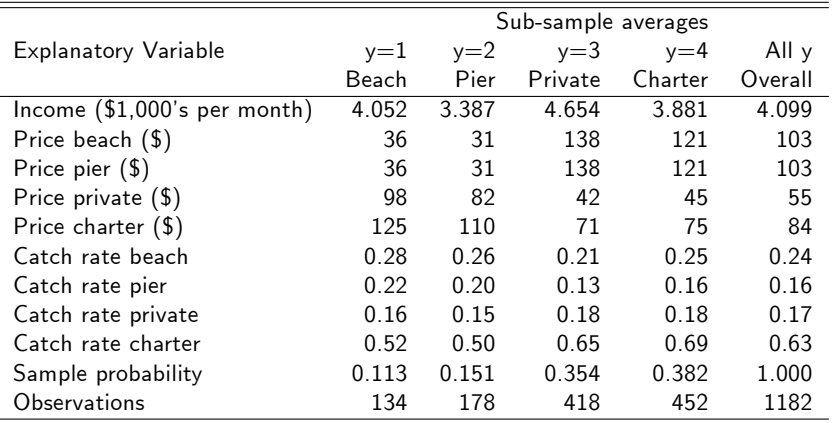

 $\bullet$  On average a person chooses to fish where it is cheapest to fish.

 $\rightarrow$   $\equiv$   $\rightarrow$ 

4. 0. 8.

 $\rightarrow$   $\overline{m}$   $\rightarrow$   $\rightarrow$ 

 $\Rightarrow$ 

- Multinomial logit of fishing mode regressed on intercept and income
	- normalization that base outcome is beach fishing ( $y = 1$ )

$$
\text{Pr}[y_{ij} = 1] = \frac{e^{x'_i(\alpha_j + \beta_j \texttt{income})}}{\sum_{k=1}^4 e^{x'_i(\alpha_k + \beta_k \texttt{income})}}, j = 1, 2, 3, 4, \alpha_1 = 0, \beta_1 = 0.
$$

. \* Multinomial logit with base outcome alternative 1

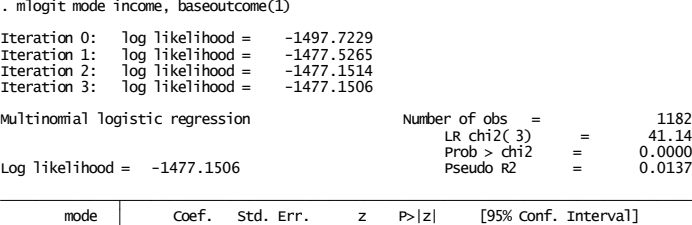

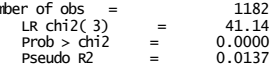

イロト イ押ト イヨト イヨト

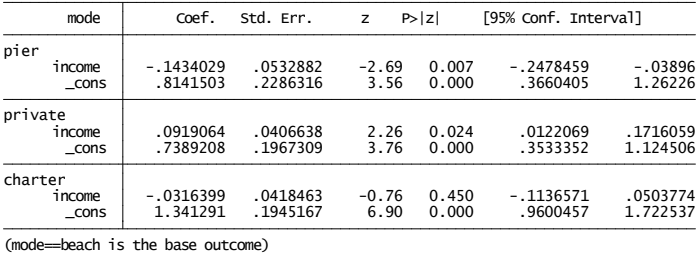

<span id="page-7-0"></span>G.  $\Omega$  **•** Predicted probabilities of each outcome:

$$
\widehat{\Pr}[y_{ij} = 1] = \tfrac{e^{x_i'(\widehat{\alpha}_j + \widehat{\beta}_j \texttt{income})}}{\sum_{k=1}^4 e^{x_i'(\widehat{\alpha}_k + \widehat{\beta}_k \texttt{income})}}
$$

Compare average predicted probabilities to sample average frequencies

- . predict pmlogit1 pmlogit2 pmlogit3 pmlogit4, pr
- 

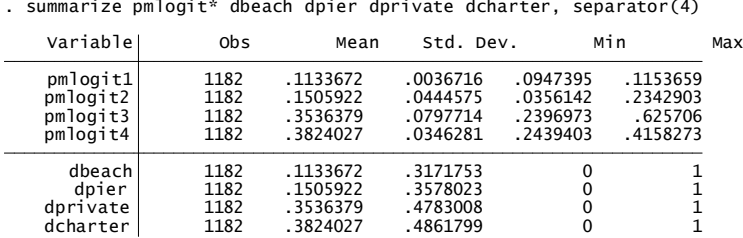

- As expected average predicted probabilities sum to one.
- Furthermore average predicted probabilities of each outcome equals frequency of that outcome
	- $\triangleright$  Property of multinomial logit and conditional logit
	- Analog of OLS residuals sum to zero so  $\overline{\hat{v}} = \overline{v}$  $\overline{\hat{v}} = \overline{v}$  $\overline{\hat{v}} = \overline{v}$ [.](#page-9-0)

<span id="page-8-0"></span> $QQ$ 

- **•** Parameter interpretation is complex.
- Consider marginal effects there are many (one for each outcome value)

$$
\blacktriangleright \text{ Here } \mathsf{ME}_{ij} = \partial p_{ij} / \partial \mathbf{x}_i = p_{ij} (\boldsymbol{\beta}_j - \overline{\boldsymbol{\beta}}_i) \text{ where } \overline{\boldsymbol{\beta}}_i = \sum_l p_{il} \boldsymbol{\beta}_l.
$$

 $\blacktriangleright$  e.g. marginal effect (AME and MEM) of  $\$1,000$  increase in annual income on probability fish from private boat (the third outcome).

```
\therefore * AME of income change for outcome 3<br>
. margeff, outcome(3)<br>
\text{Average partial effects after mlogit}<br>
\text{variable} Coef. Std. Err. z \text{P}>|z| [95% Conf. Interval]<br>
\text{income} . 0317562 . 0052589 . 6.04 . 0.000 . 021449 . 0420633
. * MEM of income change for outcome 3<br>
. mfx, predict(outcome(3))<br>
Marginal effects after mlogit<br>
y = Pr(mode==3) (predict, outcome(3))<br>
= .35220366<br>
variable dy/dx Std. Err. z P>|z| [95% C.I. ] X<br>
income .0325985 .00569
```
 $\bullet$  Stata 11 use margins, dydx(\*) predic[t\(o](#page-8-0)[ut](#page-10-0)[c](#page-8-0)[o](#page-9-0)[me](#page-10-0)[\(](#page-8-0)[3](#page-9-0)[\)](#page-2-0))

<span id="page-9-0"></span>画

# 3. Multinomial data: Estimation Theory

- There are *m* mutually-exclusive alternatives.
	- $\triangleright$  Dependent variable y takes value *j* if the outcome is alternative *j*,  $j = 1, ..., m$ .
	- $\triangleright$  Probability that the outcome is alternative *i* is

$$
p_j = Pr[y = j],
$$
  $j = 1, ..., m.$ 

.

 $\bullet$  Introduce m binary variables for each observed y

$$
y_j = \left\{ \begin{array}{ll} 1 & \text{if } y = j \\ 0 & \text{if } y \neq j. \end{array} \right.
$$

- In Thus  $y_i$  equals 1 if alternative j is chosen and  $y_i$  equals 0 for all other non-chosen alternatives.
- For an individual exactly one of  $y_1, y_2, ..., y_m$  will be non-zero.
- The density for one observation can then be conveniently written as

$$
f(y) = p_1^{y_1} \times p_2^{y_2} \times ... \times p_m^{y_m} = \prod_{j=1}^m p_j^{y_j}
$$

- 3

<span id="page-10-0"></span> $\Omega$ 

.

イロト イ押ト イヨト イヨト

## Estimation Theory: Multinomial regression models

**•** Probabilities depend on individual characteristics

**F** parameterize  $p_{ii}$  in terms of observed data  $x_i$  and parameters  $\beta$ :

$$
p_{ij} = Pr[y_i = j] = F_j(\mathbf{x}_i, \beta), \quad j = 1, ..., m.
$$

- In these probabilities should lie between 0 and 1 and sum over  *to one.*
- **•** Examples
	- **F** multinomial logit (with normalization  $\beta_1 = 0$ )

$$
p_{ij} = \Pr[y_i = j] = \frac{e^{\mathbf{x}'_i \beta_j}}{\sum_{k=1}^m e^{\mathbf{x}'_i \beta_k}}, j = 1, ..., m
$$

▶ other models (conditional logit, nested logit, etc.) use different  $p_{ii}$ .

 $QQQ$ 

イロト イ押ト イヨト イヨト

**• Density** for one observation is

$$
f(y_i|\mathbf{x}_i)=\prod_{j=1}^m p_{ij}^{y_{ij}}=\prod_{j=1}^m F_j(\mathbf{x}_i,\boldsymbol{\beta})^{y_{ij}}.
$$

**.** Likelihood is product of densities given independence over *i* 

$$
L(\boldsymbol{\beta}) = \prod_{i=1}^N f(y_i|\mathbf{x}_i) = \prod_{i=1}^N \prod_{j=1}^m p_{ij}^{y_{ij}}
$$

Log-likelihood function:

$$
\ln L(\boldsymbol{\beta}) = \ln \left( \prod_{i=1}^{N} \prod_{j=1}^{m} p_{ij}^{y_{ij}} \right)
$$
  
= 
$$
\sum_{i=1}^{N} \sum_{j=1}^{m} y_{ij} \ln p_{ij}
$$
  
= 
$$
\sum_{i=1}^{N} \sum_{j=1}^{m} y_{ij} \ln F_j(\mathbf{x}_i, \boldsymbol{\beta}).
$$

4 0 8

→ 何 ▶

画

# Estimation Theory: Maximum Likelihood Estimation

Log-likelihood function:

$$
\ln L(\beta) = \sum_{i=1}^{N} \sum_{j=1}^{m} y_{ij} \ln p_{ij} = \sum_{i=1}^{N} \sum_{j=1}^{m} y_{ij} \ln F_j(\mathbf{x}_i, \beta).
$$

• MLE maximizes  $\ln L(\beta)$  with first-order conditions:

$$
\frac{\partial \ln L(\boldsymbol{\beta})}{\partial \boldsymbol{\beta}} = \sum_{i=1}^{N} \sum_{j=1}^{m} \frac{y_{ij}}{F_j(\mathbf{x}_i, \boldsymbol{\beta})} \frac{\partial F_j(\mathbf{x}_i, \boldsymbol{\beta})}{\partial \boldsymbol{\beta}} = \mathbf{0}.
$$

 $\triangleright$  No explicit solution so use iterative gradient methods to compute  $\widehat{\beta}$ .

D.

 $OQ$ 

# Consistency of MLE

- What are weakest conditions for consistency?
	- $\blacktriangleright$  The distribution is necessarily multinomial.
	- $\triangleright$  So for consistency need correct specification of  $p_{ij} = F_j(\mathbf{x}_i, \boldsymbol{\beta})$ .
	- $\triangleright$  Again qualitatively similar to linear model.
- $\theta$  is asymptotically normal by the usual asymptotic theory if the d.g.p. is correctly specified.
	- $\triangleright$  For independent cross-section data there is no need to use robust se's.

 $\Omega$ 

# 4. Multinomial data: Types of Regressors

- Distinguish between two different types of regressors.
	- $\triangleright$  Alternative-specific or case-specific or alternative-invariant regressors do not vary across alternatives.
		- $\star$  e.g. income (in our example), gender.
	- $\blacktriangleright$  Alternative-varying regressors may vary across alternatives.

 $\star$  e.g. price.

- Models and commands can change
	- $\triangleright$  Multinomial logit: all regressors are case-specific.
	- $\triangleright$  Conditional logit: regressors are individual-varying.
- Required data format can change
	- $\triangleright$  wide form: N observations collapses data on all m alternatives
	- In long form:  $N \times m$  observations
	- $\triangleright$  Stata command reshape moves between long and wide forms.

 $\Omega$ 

→ 何 ▶ → ヨ ▶ → ヨ ▶

# 5. Multinomial data: Multinomial logit model

The multinomial logit (MNL) model is used when all regressors are individual-specific or case-specific.

$$
p_{ij} = Pr[y_i = j] = \frac{e^{\mathbf{x}'_i \beta_j}}{\sum_{k=1}^m e^{\mathbf{x}'_i \beta_k}}, \quad j = 1, ..., m,
$$

- Exteed Clearly these probabilities lie between 0 and 1 and sum over  $j$  to one.
- $\triangleright$  A normalization such as  $\beta_1 = 0$  is needed ensure model identification.
- The parameters  $\pmb{\beta}_{2}$ , ...,  $\pmb{\beta}_{m}$  are estimated by MLE.
	- $\triangleright$  Some algebra gives f.o.c.

$$
\frac{\partial \ln L(\boldsymbol{\beta})}{\partial \boldsymbol{\beta}_k} = \sum_{i=1}^N (y_{ik} - p_{ik}) \mathbf{x}_i = \mathbf{0}, \quad k = 2, ..., m,
$$

 $\blacktriangleright$  Clearly consistent if  $E[y_{ik}|\mathbf{x}_i] = p_{ik}$ , i.e. correct model for probabilities.

 $QQ$ 

# Multinomial Logit: Marginal Effects

• For MNL (all case-specific) some algebra yields

$$
\frac{\partial p_{ij}}{\partial \mathbf{x}_i} = p_{ij} (\boldsymbol{\beta}_j - \overline{\boldsymbol{\beta}}_i),
$$

where  $\pmb{\beta}_i = \sum_l \pmb{\rho}_{il} \pmb{\beta}_l$  is a probability weighted average of the  $\pmb{\beta}_l.$ 

- $\blacktriangleright$  Coefficient signs  $\neq$  sign of marginal effects (due to  $\pmb{\beta}_i$ )!!
- But can get sign if compare to base category (want good choice).
	- **F** Suppose  $\beta_1 = 0$ . Then for MNL it can be shown that

$$
Pr[y_i = j | y_i = j \text{ or } 1] = \frac{e^{x'_i \beta_j}}{1 + e^{x'_i \beta_j}},
$$

 $▶$  So  $\beta_j$  interpreted as parameters of a binary logit model between alternatives  *and 1.* 

# Multinomial Logit: Example

- Multinomial logit of fishing mode regressed on intercept and income
	- $\blacktriangleright$  repeats earlier output
	- normalization that base outcome is beach fishing ( $y = 1$ )
	- **►** so  $β_{\text{priv.income}} = 0.0919$  means  $Pr[\text{priv}|\text{beach or priv}]$   $↑$  as income $↑$

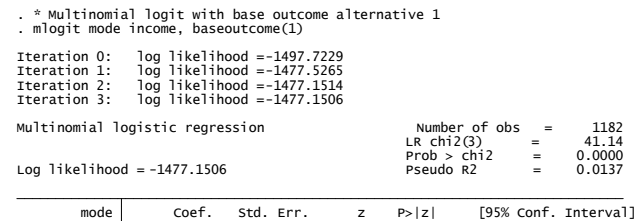

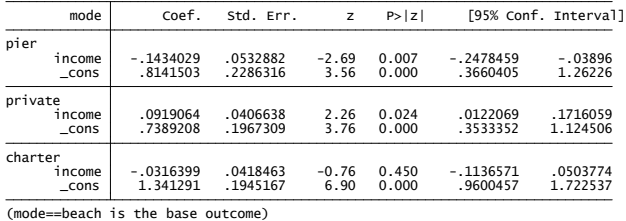

 $QQQ$ 

イ何 トマミト マミト ニヨ

# 6. Multinomial data: Conditional logit model

• The conditional logit model (CL) is used when some or all regressors are alternative-specific.

$$
p_{ij} = \Pr[y_i = j] = \frac{e^{\mathsf{x}_{ij}^{\prime} \beta + \mathsf{z}_{i}^{\prime} \gamma_{j}}}{\sum_{k=1}^{m} e^{\mathsf{x}_{ik}^{\prime} \beta + \mathsf{z}_{i}^{\prime} \gamma_{k}}}, \qquad j = 1, ..., m.
$$

- $\triangleright$  Here x are alternative-specific, z are case-specific regressors
- $\triangleright$  A normalization such as  $γ₁ = 0$  is needed for case-specific regressors.
- Again these probabilities lie between 0 and 1 and sum over  *to one.*
- The parameters  $\gamma_2,...,\gamma_m$  are estimated by MLE.

# Conditional Logit: Marginal Effects

• For CL some algebra yields

$$
\frac{\partial p_{ij}}{\partial \mathbf{x}_{ik}} = \left\{ \begin{array}{cc} p_{ij}(1-p_{ij})\boldsymbol{\beta} & j=k\\ -p_{ij}p_{ik}\boldsymbol{\beta} & j \neq k \end{array} \right.
$$

- **•** It follows that if  $\beta_i > 0$  then effect of  $x_{ij}$  increasing is
	- $\blacktriangleright$  probability of outcome *j* increases
	- $\triangleright$  probabilities of all other outcomes decrease.
- Marginal effects in Stata 11
	- $\triangleright$  MEM and MER are computed using Stata command estat mfx
	- $\triangleright$  No command for AME.

# Conditional Logit: Comparison to MNL

The MNL and CL models are essentially the same model

- $\triangleright$  MNL can always be re-expressed as CL (and vice-versa)
- In particular, MNL can be estimated as a special case of CL.
- MNL formulation is often used in labor economics.
	- $\triangleright$  e.g. for choice of occupation all individual specific regressors, such as education, age and gender, are invariant across alternatives.
- CL formulation is more commonly used in transportation mode choice.
	- $\triangleright$  Then data is available on mode attributes such as price and time which vary over both individuals and alternatives.
	- $\triangleright$  When case-specific regressors are also included this is sometimes called a mixed model.

 $\Omega$ 

 $\mathcal{A} \cap \mathbb{P} \rightarrow \mathcal{A} \supseteq \mathcal{A} \rightarrow \mathcal{A} \supseteq \mathcal{A}$ 

# Conditional Logit: Example

- Conditional logit regression of fishing mode on both:
	- $\blacktriangleright$  alternative-specific regressors: price and quality
	- $\triangleright$  case-specific regressors: intercept and income.
- First need to convert data from wide form to long form.
- Then estimate using command asclogit
	- $\blacktriangleright$  This supplants older Stata command clogit.

 $200$ 

```
* Original data are in wide form
use mus15data.dta, clear
generate id = nsummarize id d* p* q* income
* Convert data from wide form to long form
reshape long d p q, i(id) j(fishmode beach pier ///
private charter) string
list in 1/4, clean noobs
summarize
* Conditional logit with alternative-specific and
case-specific regressors
asclogit d p q, case(id) alternatives(fishmode) ///
casevars(income) basealternative(beach) nolog
* Marg effect at mean of price change for each alternative
estat mfx, varlist(p)
* Predicted probabilities of choice of each mode
predict pasclogit, pr
```
K ロ ▶ K 個 ▶ K 로 ▶ K 로 ▶ - '로 - YO Q @

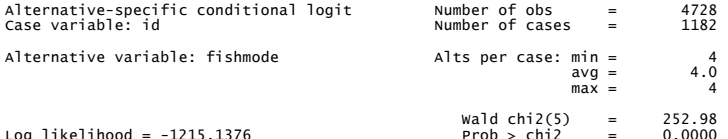

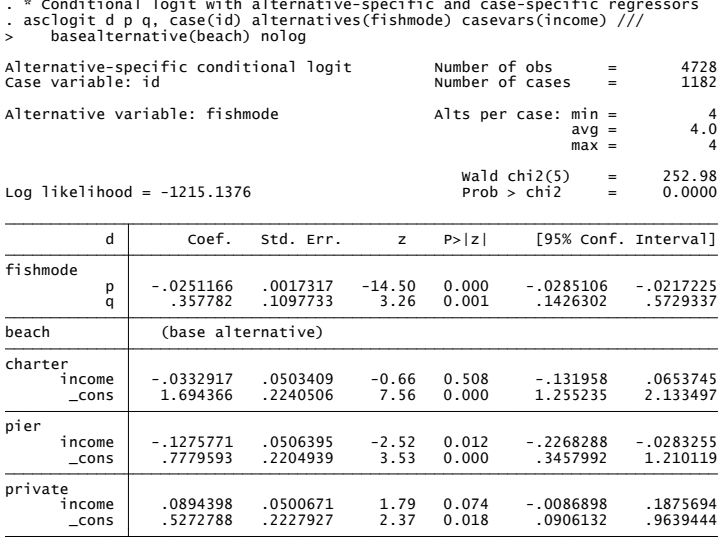

<span id="page-24-0"></span>

イロト イ母 トイミト イミト ニヨー りんぴ

# 7. CL and MNL: Independence of Irrelevant Alternatives

- Consider CL model with all regressors case-specific:  $p_j = e^{\mathbf{x}'_j \beta} / \sum_l e^{\mathbf{x}'_l \beta}$ .
- $\bullet$  Probability of observing alternative *i* given that either alternative *i* or alternative  $k$  is:

$$
Pr[y = j | y = j \text{ or } k] = \frac{p_j}{p_j + p_k}
$$
  
= 
$$
\frac{e^{x'_j \beta} / \sum_l e^{x'_l \beta}}{\left(e^{x'_j \beta} / \sum_{l=1}^m e^{x'_l \beta}\right) + \left(e^{x'_k \beta} / \sum_{l=1}^m e^{x'_l \beta}\right)}
$$
  
= 
$$
\frac{e^{x'_j \beta}}{e^{x'_j \beta} + e^{x'_k \beta}}
$$
  
= 
$$
\frac{exp((x_j - x_k)'\beta)}{1 + exp((x_j - x_k)'\beta)}.
$$

- The choice between  $j$  and  $k$  is a binary logit model!!
	- $\triangleright$  The probability does not depend on other alternatives.
	- $\blacktriangleright$  This restriction is called the assumption of independence of irrelevant alternatives (IIA).
	- $\triangleright$  The same result holds for the MNL model[.](#page-24-0)

 $\Omega$ 

## CL and MNL: Red Bus - Blue Bus problem

- In many consumer choice situations IIA assumption is too restrictive.
- Extreme example (red bus blue bus problem)
	- $\triangleright$  In a CL or MNL model the conditional probability of commute by car given commute by car or red bus is independent of whether commuting by blue bus is an option.
	- $\triangleright$  But in practice we expect introduction of a blue bus, same as red bus in every aspect except color to
		- $\star$  have no impact on car use
		- $\star$  halve use of blue bus (bus riders split evenly between red and blue)
	- $\triangleright$  This leads to an increase in the conditional probability of car use given car or blue bus.
- This weakness of MNL and CL leads to extensions using a random utility approach in consumer choice applications.

- 3

 $\Omega$ 

イロト イ押ト イヨト イヨト

# 8. Additive Random Utility Models (unordered models)

For an m-alternative model the additive random utility model (ARUM) specifies utility of each alternative as

> $U_1 = V_1 + \varepsilon_1$  $U_2 = V_2 + \varepsilon_2$ . . . . . . . . .  $U_m = V_m + \varepsilon_m$

- Here  $V_j$  is deterministic part of utility, e.g.  $V_j = \textbf{x}'\boldsymbol{\beta}_j$  or  $\textbf{x}'_j\boldsymbol{\beta},$ and *ε*<sup>j</sup> are errors.
- $\bullet$  Then *i* is chosen if it has the highest utility

$$
Pr[y = j] = Pr[U_j \ge U_k, all k \ne j]
$$
  
= Pr[\varepsilon\_k - \varepsilon\_j \le -(V\_k - V\_j), all k \ne j]

KAD FERKER E NOV

# Additive Random Utility Model: Examples

o Different error distributions lead to different multinomial models.

- **1.** MNL and CL:  $\varepsilon_i$  are i.i.d. type I extreme value.
- $\triangleright$  2. Nested logit:  $\varepsilon_i$  are correlated type I extreme value.
- **3.** Random parameters logit:  $\varepsilon_i$  are i.i.d. type I extreme value but additionally parameters  $\pmb{\beta}_i$  are multivariate normal.
- **4.** Multinomial probit:  $\varepsilon_i$  are multivariate normal.
- **a** 1 and 2 are tractable.

3 and 4 are not and require simulation methods to estimate.

## Additive Random Utility Model: Three alternatives

- Choice probabilities can be complicated.
- **•** For example, with three alternatives

$$
Pr[y = 3] = Pr[U_3 \ge U_1, U_3 \ge U_2]
$$
  
= Pr[V\_3 + \varepsilon\_3 \ge V\_1 + \varepsilon\_1, V\_3 + \varepsilon\_3 \ge V\_2 + \varepsilon\_2]  
= Pr[\varepsilon\_1 - \varepsilon\_3 \le -(V\_1 - V\_3), \varepsilon\_2 - \varepsilon\_3 \le -(V\_2 - V\_3)]  
= Pr[\tilde{\varepsilon}\_{13} \le -\tilde{V}\_{13}, \tilde{\varepsilon}\_{23} \le -\tilde{V}\_{23}]  
= \int\_{-\infty}^{-\tilde{V}\_{13}} \int\_{-\infty}^{-\tilde{V}\_{23}} f(\tilde{\varepsilon}\_{13}, \tilde{\varepsilon}\_{23}) d\tilde{\varepsilon}\_{13} d\tilde{\varepsilon}\_{23}.

- $\triangleright$  For a 3-alternative model probabilities require a bivariate integral.
- For an m-alternative model there is an  $(m-1)$ -variate integral.
- Methods have been developed to enable estimate models even if no analytical solution.

## Additive Random Utility Model: MNL and CL

 $\bullet$  Suppose the errors  $\varepsilon_i$  are i.i.d. type I extreme value distributed (also called log Weibull) with density

$$
f(\varepsilon_j)=e^{-\varepsilon_j}\exp(e^{-\varepsilon_j}),\qquad j=1,2,...,m.
$$

Then it can be shown that there is an analytical solution for probabilities

$$
Pr[y = j] = Pr[U_j \ge U_k, all k \ne j]
$$
  
= Pr[\varepsilon\_k - \varepsilon\_j \le -(V\_k - V\_j), all k \ne j]  
= Pr[\tilde{\varepsilon}\_{kj} \le -\tilde{V}\_{kj}]  
=  $\frac{e^{V_j}}{\sum_k e^{V_K}}$ 

- $\blacktriangleright$  MNL model is obtained when  $V_j = \mathbf{x}'\boldsymbol{\beta}_j$
- $▶$  CL model is obtained when  $V_j = x_j^{\prime} \beta$ .

### ARUM: Independence of Irrelevant Alternatives revisited

- CL and MNL models arise when errors *ε*<sup>j</sup> are independent across j.
- This is certain to be violated if two alternatives are similar:
	- $\triangleright$  Suppose alternatives 1 and 2 are similar
	- $\triangleright$  A low draw of  $\varepsilon_1$  leads to overprediction of utility of alternative 1
	- **B**ut then expect to overpredict utility of alternative  $1 \Rightarrow \varepsilon_2$  is low.
	- **I** Low (or high) values of  $\varepsilon_1$  and  $\varepsilon_2 \Rightarrow$  errors are correlated.
- The earlier red bus blue bus problem is an extreme case.
- <span id="page-31-0"></span>So use richer models with correlated errors at the expense of increased computational burden: NL, RPL and MNP.

# 9. Multinomial data further models: unordered models

- Unordered model: no obvious ordering of alternatives.
- 1. MNL and CL logit models
	- $\blacktriangleright$  Easy to estimate
	- $\blacktriangleright$  Too restrictive:
		- $\star$  binary logit comparison between any pair of alternatives without consideration of other alternatives
		- $\star$  red-bus blue-bus problem
- 2. Nested logit
	- $\blacktriangleright$  Easy to estimate
	- $\triangleright$  But need to specify nesting structure
- 3. Random parameters logit:
	- $\triangleright$  Difficult to estimate but now feasible.
- 4. Multinomial probit:
	- $\triangleright$  Difficult to estimate but now feasible
	- $\triangleright$  Currently random parameters logit is pref[erre](#page-31-0)[d.](#page-33-0)

 $QQ$ 

## Multinomial data furtehr models: ordered models

- For outcomes for which there is a natural ordering
	- e.g. health status poor/fair  $(y = 1)$ , good  $(y = 2)$ , excellent  $(y = 3)$ .
- Model is based on a single latent variable

$$
y^* = \mathbf{x}'\boldsymbol{\beta} + u.
$$

Multinomial outcomes depend on magnitude of  $y^*$ . For 3 outcomes:

$$
y_i = \begin{cases} 1 & \text{if } y^* \leq \alpha_1 \\ 2 & \text{if } \alpha_1 < y^* \leq \alpha_2 \\ 3 & \text{if } y^* > \alpha_2. \end{cases}
$$

- MLE estimates *β* and the threshold parameters *α*
- **•** Standard models are
	- $\triangleright$  Ordered probit model
	- $\triangleright$  Ordered logit model.

- 30

<span id="page-33-0"></span> $\Omega$ 

## Multinomial data: model selection

- **•** First choose between ordered and unordered
- Within these if models are nested then can do a likelihood ratio test
	- $\triangleright$  CL and MNL are special case of nested logit
	- $\triangleright$  CL is special case of random parameters logit
- If models are not nonnested then use information criteria
	- $\triangleright$  These are log-likelihood with a degrees of freedom penalty.

$$
\star \text{ AIC} = -2 \ln L + 2k
$$

- $\star$  BIC = -2 ln L + k ln N
- Prefer model with smaller IC (as then larger  $\ln L$ )
- $\triangleright$  BIC is preferred as AIC has too small a penalty for model size.
- Note: a likelihood ratio test of one restriction has critical value of  $\chi^2_{.05}(1)=3.84$ 
	- $\triangleright$  So LR tests favors more general model if  $-2 \ln L$  falls by  $> 3.84$
	- $\blacktriangleright$  Also Vuong (1989) proposes LR test for nonnested models.

<span id="page-34-0"></span> $\equiv$   $\cap$   $\alpha$ 

→ 君 > → 君 >

# Multinomial data: Stata commands

Stata commands

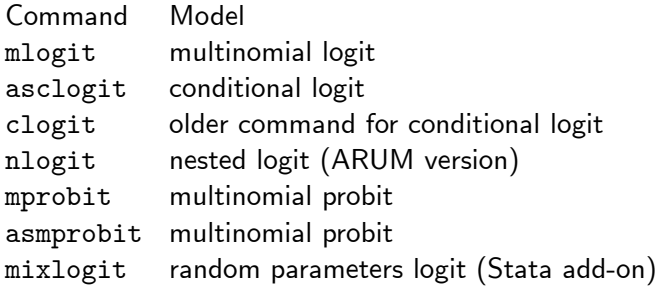

• Commands mlogit and mprobit for individual-specific regressors only

- <span id="page-35-0"></span> $\triangleright$  data in wide form (one obs is all alternatives for individual)
- Other commands allow individual-varying regressors (e.g. price)
	- $\triangleright$  data in long form (one obs is one alternative for individual)
	- $\triangleright$  $\triangleright$  $\triangleright$  commands reshape to move from wide t[o lo](#page-34-0)ng [f](#page-34-0)[or](#page-35-0)[m](#page-36-0)[.](#page-34-0)

# 10. Multinomial data: Ordered logit example

Data example with health status poor/fair, good, or excellent.

- Create multinomial ordered outcome variable with values  $y = 1, 2, 3$
- . use mus18data.dta, clear
- . quietly keep if year==2
- . generate hlthpf = hlthp + hlthf
- . generate hlthe =  $(1 h]$ thpf hlthg)
- . quietly generate hlthstat = 1 if hlthpf == 1
- . quietly replace hlthstat = 2 if hlthq  $= 1$
- . quietly replace hlthstat = 3 if hlthe  $= 1$
- . label variable hlthstat "health status"
- . label define hsvalue 1 poor or fair 2 good 3 excellent
- . label values hlthstat hsvalue

<span id="page-36-0"></span> $=$   $\Omega$ 

#### • Summary statistics

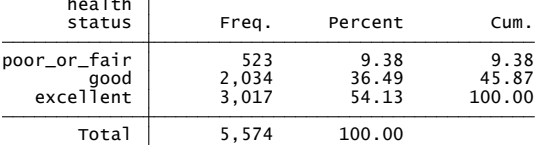

- 
- 

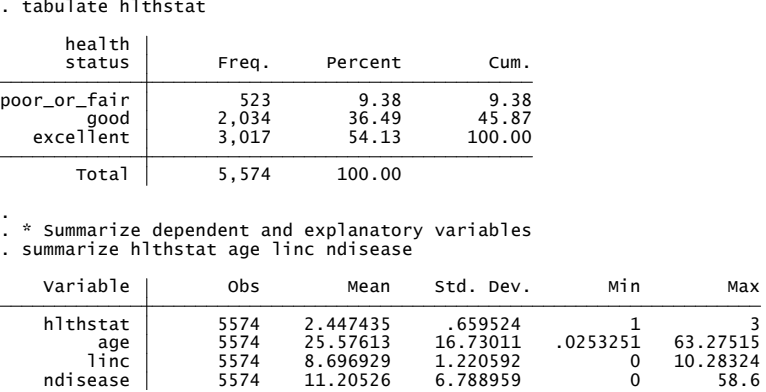

 $OQ$ G.

 $\left\{ \begin{array}{ccc} 1 & 0 & 0 \\ 0 & 1 & 0 \end{array} \right.$ 

#### Estimate using Stata command ologit

- 
- . \* Ordered logit estimates<br>. ologit hlthstat age linc ndisease, nolog

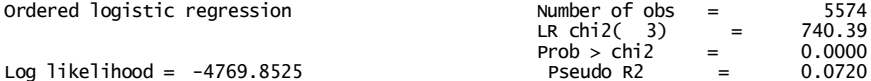

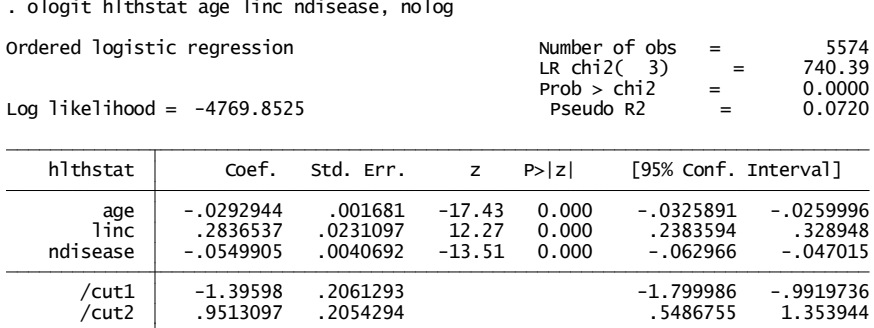

ヨメ メラメ

**← ロ → → ← 何 →** 

 $QQ$ 

重

• Compare fitted and actual frequencies and compute MEM

In Stata 11: margins, predict(outcome(3)) dydx(\*) gives AME.

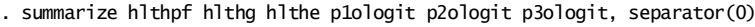

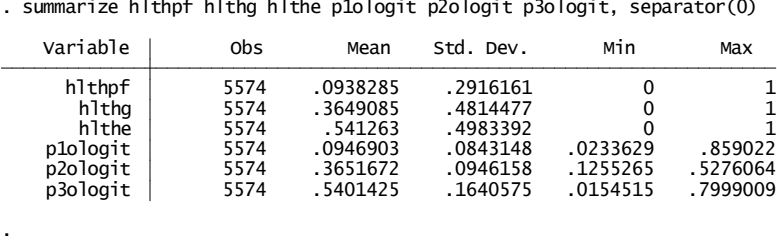

. mfx, predict(outcome(3)) . \* Marginal effect at mean for 3rd outcome (health status excellent)

```
Marginal effects after ologit<br>
y = Pr(hlthstat=3) (predict, outcome(3))
```
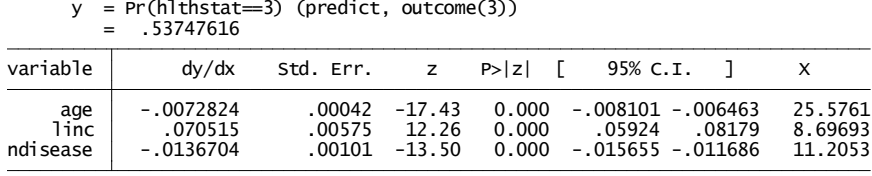

 $\equiv$  $\Omega$ 

 $\left\{ \begin{array}{ccc} 1 & 0 & 0 \\ 0 & 1 & 0 \end{array} \right.$ 

# 11. Some References

- The material is covered in graduate level texts including
	- $\triangleright$  CT(2005) MMA chapter 15 and CT(2009) MUS chapter 15
	- ▶ Wooldridge, J.M. (2002), Econometric Analysis of Cross Section and Panel Data, MIT Press.
	- ▶ Greene, W.H. (2007), *Econometric Analysis*, Prentice-Hall, Sixth edition.
- <span id="page-40-0"></span>**A** classic book is
	- $\blacktriangleright$  Maddala, G.S. (1986), Limited-Dependent and Qualitative Variables in Econometrics, Cambridge University Press.